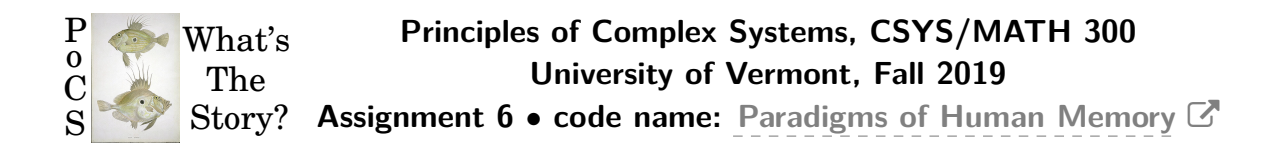

**Dispersed:** Thursday, October 3, 2019. **Due:** Friday, October 18, by 11:59 pm, 2019. *Some useful reminders:* **Deliverator:** [Dr. Nick Allgaier](http://www.uvm.edu/pdodds) (nicholas.allgaier@uvm.edu) **Assistant Deliverator:** [David Dewhurst](http://www.uvm.edu/pdodds) (david.dewhurst@uvm.edu) **Office:** To be disclosed **Office hours:** To be emphatically determined through a democratic process **Course website:** <http://www.uvm.edu/pdodds/teaching/courses/2019-08UVM-300> **Bonus course notes:** [http://www.uvm.edu/pdodds/teaching/courses/2019-08UVM-](http://www.uvm.edu/pdodds/teaching/courses/2019-08UVM-300/docs/dewhurst-pocs-notes.pdf)[300/docs/dewhurst-pocs-notes.pdf](http://www.uvm.edu/pdodds/teaching/courses/2019-08UVM-300/docs/dewhurst-pocs-notes.pdf)

All parts are worth 3 points unless marked otherwise. Please show all your workingses clearly and list the names of others with whom you collaborated.

Please obey the basic life rule: Never use Excel. Or any Microsoft product except maybe Xbox (which sadly will likely not help you here.)

Graduate students are requested to use LATEX (or related TEX variant).

**email submission:** 1. Please send to david.dewhurst@uvm.edu.

2. PDF only! Please name your file as follows (where the number is to be padded by a 0 if less than 10 and names are all lowercase): CSYS300assignment%02d\$firstname-\$lastname.pdf as in CSYS300assignment06michael-palin.pdf

**Please submit your project's current draft** in pdf format via email. Please use this file name format (all lowercase after CSYS):

CSYS300project-\$firstname-\$lastname-YYYY-MM-DD.pdf as in

CSYS300project-lisa-simpson-1989-12-17.pdf where the date is the date of submission (and not, say, your birthdate).

1. The 1-*d* theoretical percolation problem:

Consider an infinite 1-*d* lattice forest with a tree present at any site with probability *p*.

- (a) Find the distribution of forest sizes as a function of *p*. Do this by moving along the 1-d world and figuring out the probability that any forest you enter will extend for a total length *ℓ*.
- (b) Find *pc*, the critical probability for which a giant component exists. Hint: One way to find critical points is to determine when certain average quantities explode. Compute *⟨l⟩* and find *p* such that this expression goes boom (if it does).
- 2. Show analytically that the critical probability for site percolation on a triangular lattice is  $p_c = 1/2$ .

**Hint—**Real-space renormalization gets it done.:

Direct link: <http://www.youtube.com/watch?v=JlkbU5U7QqU>

## 3.  $(3 + 3)$

## **Coding, it's what's for breakfast:**

(a) Percolation in two dimensions (2-*d*) on a simple square lattice provides a classic, nutritious example of a phase transition.

Your mission, whether or not you choose to accept it, is to code up and analyse the *L* by *L* square lattice percolation model for varying *L*.

Take *L* = 20, 50, 100, 200, 500, and 1000.

(Go higher if you feel  $L = 1000$  is for mere mortals.)

(Go lower if your code explodes.)

Let's continue with the tree obsession. A site has a tree with probability *p*, and a sheep grazing on what's left of a tree with probability 1 *− p*.

Forests are defined as any connected component of trees bordered by sheep, where connections are possible with a site's four nearest neighbors on a lattice.

Each square lattice is to be considered as a landscape on which forests and sheep co-exist.

Do not bagelize (or doughnutize) the landscape (no periodic boundary conditions—boundaries are boundaries).

(Note: this set up is called site percolation. Bond percolation is the alternate case when all links between neighboring sites exist with probability *p*.) Steps:

- i. For each  $L$ , run  $N_{\text{tests}}=100$  tests for occupation probability  $p$  moving from 0 to 1 in increments of 10*−*<sup>2</sup> . (As for *L*, you may use a smaller or larger increment depending on how things go.)
- ii. Determine the fractional size of the largest connected forest for each of the  $N_{\text{tests}}$ , and find the average of these,  $S_{\text{avg}}$ .
- iii. On a single figure, for each  $L$ , plot the average  $S_{\rm avg}$  as a function of  $p$ .
- (b) Comment on how  $S_{\text{avg}}(p; N)$  changes as a function of L and estimate the critical probability *p<sup>c</sup>* (the percolation threshold).

Helpful reuse of code (intended for black and white image analysis): You can use Matlab's bwconncomp to find the sizes of components. Very nice.

4.  $(3 + 3)$ 

- (a) Using your model from the previous question and your estimate of *pc*, plot the distribution of forest sizes (meaning cluster sizes) for  $p \simeq p_c$  for the largest *L* your code and psychological makeup can withstand. (You can average the distribution over separate simulations.) Comment on what kind of distribution you find.
- (b) Repeat the above for  $p = p_c/2$  and  $p = p_c + (1 p_c)/2$ , i.e., well below and well above *pc*.

Produce plots for both cases, and again, comment on what you find.

5.  $(3 + 3)$ 

Repeat of the last question from Assignment 4, changing from  $\gamma = 5/2$  to  $\gamma = 3/2$ . Now  $1 < \gamma < 2$  so we should see a very different behavior.

You should be able to reuse everything you set up for Assignment 4.

Here's the question reprinted with *γ* switched.

For  $\gamma = 3/2$ , generate  $n = 1000$  sets each of  $N = 10$ ,  $10^2$ ,  $10^3$ ,  $10^4$ ,  $10^5$ , and  $10^6$ samples, using  $P_k = ck^{-3/2}$  with  $k = 1, 2, 3, ...$ 

How do we computationally sample from a discrete probability distribution?

Hint: You can use a continuum approximation to speed things up. In fact, taking the exact continuum version from the first two assignments will work.

- (a) For each value of sample size N, plot the maximum value of the  $n = 1000$ samples as a function of sample number (which is not the sample size *N*). So you should have  $k_{\text{max}}$  for  $i = 1, 2, \ldots, n$  where *i* is sample number. These plots should give a sense of the unevenness of the maximum value of *k*, a feature of power-law size distributions.
- (b) For each set, find the maximum value. Then find the average maximum value for each *N*. Plot  $\langle k_{\text{max}} \rangle$  as a function of *N* and calculate the scaling using least squares.

Does your scaling match up with your theoretical estimate?

How to sample from your power law distribution (and kinds of beasts):

We now turn our problem of randomly selecting from this distribution into randomly selecting from the uniform distribution. After playing around a little,  $k=10^6$  seems like a good upper limit for the number of samples we're talking about.

Using Matlab (or some ghastly alternative), we create a cdf for *P<sup>k</sup>* for  $k = 1, 2, \ldots, 10^6$  and one final entry  $k > 10^6$  (for which the cdf will be 1).

We generate a random number *x* and find the value of *k* for which the cdf is the first to meet or exceed *x*. This gives us our sample *k* according to *P<sup>k</sup>* and we repeat as needed. We would use the exactly normalized  $P_k = \frac{1}{\zeta(3/2)}k^{-3/2}$  where  $\zeta$ is the Riemann zeta function.

Now, we can use a quick and dirty method by approximating *P<sup>k</sup>* with a continuous function  $P(z) = (\gamma - 1)z^{-\gamma}$  for  $z \ge 1$  (we have used the normalization coefficient found in assignment 1 for  $a = 1$  and  $b = \infty$ ). Writing  $F(z)$  as the cdf for  $P(z)$ , we have  $F(z) = 1 - z^{-(\gamma - 1)} = 1 - z^{-1/2}$ . Inverting, we obtain  $z = [1 - F(z)]^{-2}$ . We replace  $F(z)$  with our random number  $x$  and round the value of  $z$  to finally get an estimate of *k*.